جوهانسبرغ - الجلسة العامة االفتتاحية لـ GAC األثنين، 26 يونيو، 2017 – من الساعة 09:00 ص إلى الساعة 09:45 ص بتوقيت األرجنتين 59ICANN | جونسبيرج، جنوب أفريقيا

الرئيس شنايدر: طاب صباحكم جمي ًعا. من الرائع أن أراكم جمي ًعا هنا في جوهانسبرغ في جنوب أفريقيا، حيث أنه من دواعي سروري دائمًا أن أعود. لدي بعض الروابط العائلية الشخصية في هذا البلد حتى أشعر أنه مثل بلدي الثاني، لذلك فمن الرائع جًدا أن أكون هنا.

آمل أن يكون لدي بعض الوقت لمغادرة مركز المؤتمر هذا والعودة ومشاهدة شيء من هذه المدينة اللطيفة جدًا. لذا ربما يوم الجمعة(ضحك). نعم.

ولذا مرحًبا باجتماع 59 ICANN لالجتماع رقم 59 من GAC. أنا اسمي توماس شنايدر. أنا رئيس مجموعة GAC حتى االجتماع القادم. ثم سيتم انتخاب شخص آخر ويأخذ هذا المكان، كما تعرفون. لذلك سوف-- ننتظر حتى نعود جميعًا، ولكنني أعتقد أننا سوف نبدأ في تقديم الأشخاص هنا على الطاولة الذين-- يتطلع إليهم معظمكم، إذا لم تكونوا تتطلعون إلى أجهزة الكمبيوتر الخاصة بكم أو إلى الهواتف النقالة لديكم. ثم سوف نطلب منكم تقديم أسمائكم والهيئات التي تنتسبون إليها، وسوف أحاول أن أدون هنا أين تجلسون وأحاول تذكر الجميع. بما أنه ال توجد لدينا لوحات باألسماء، فهذا يعد تحِد بعض الشيء، وآمل أن تسامحوني إذا أخطأت في اسم شخص ما. هذا يحدث عادة، ولكنني أحاول أن أجعل هذا في الحد الأدنى.

حسنًا. لذا سوف نبدأ بميلاجروس عن يساري.

شكر ًا.

ميالجروس كاستانون: ميالغروس كاستانون من البيرو.

**مالحظة: ما يلي عبارة عن تفريغ ملف صوتي إلى وثيقة نصية/وورد. فرغم االلتزام بمعيار الدقة عند التفريغ إلى حد كبير، إال أن النص يمكن أن يكون غير كامل ودقيق بسبب ضعف الصوت والتصحيحات النحوية. وينشر هذا الملف كوسيلة مساعدة لملف الصوت األصلي،إال أنه ينبغي أال يؤخذ كسجل رسمي**.

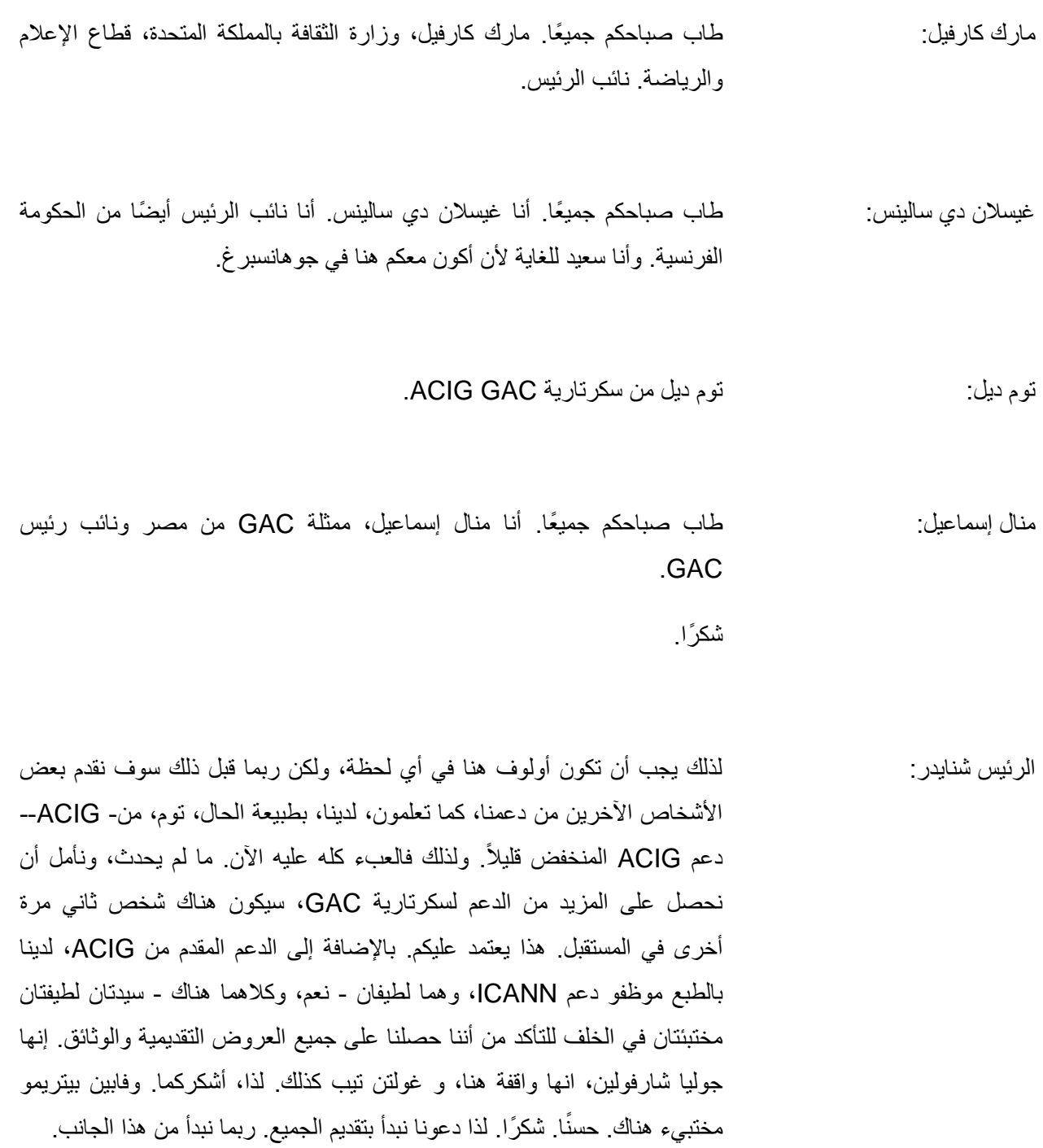

شكرًا.

(مقدمات)

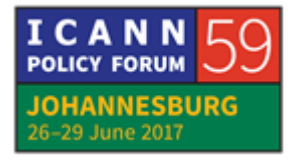

. هذه مجموعة متنوعة لطيفة جدا، وكالعادة، أنا أشجع الجميع على الكلمة، وأن ً الرئيس شنايدر: جزي شكرا الً يكونوا فاعلين. أيضا من يجلسون هناك في الخلف، تأكدوا فقط من أنني أستطيع رؤيتكم أو أي شخص من زملائي هنا لأنه ليس من السهل دائمًا أن نراكم. لذا من فضلكم لا تظنوا أنني ال أريد أن أعطيكم الكلمة. قد ال أستطيع رؤيتكم فقط. لذلك تأكدوا من أنه يمكننا رؤيتكم وحصولكم على عالمة، ثم سوف-- بالطبع سوف نكون سعداء جًدا بأن نسمعكم.

مع هذا، هناك شخص واحد مفقود لم نقدمه ألنه لم يكن موجود في الغرفة وهو صديقنا العزيز أولوف نوردلينغ من ICANN. أولوف.

أولوف نوردلينغ: شكرًا جزيلاً أيها الرئيس وصباح الخير جميعًا. أولوف نوردلينغ، نعم، موظف ICANN وأنا مسؤول عن دعم موظفي ICANN لـ GAC. وأود أي ًضا أن أنتهز الفرصة لتقديم فريق دعم ICANN إلى GAC وما إذا كان-- القدر القليل من التمارين أمر جيد. لذا إذا التفتم حولكم سوف ترون جوليا تشارفولين. هناك في الخلف بعيدا، إذا وقفت ونـألقتِ-- نعم، حسنًا. مرحبًا. وجولتين ننيبي هناك أيضًا؟ نعم. وفابيان بيتريمو. إذا وقفت-- حسنًا، سيكون ظاهرًا دائمًا، أليس كذلك؟ لدي أيضًا إعلان لطابع شخصي بشكل أكبر . أنا أقترب، حسنًا، من عيد ميلاد هام، يمكن أن أقول، أصل 70 أو 46 في تدوين ست عشري، لذا يبدو أقل أهمية. ولكن--أتوقع أيضًا حفيدي الرابع، وقد اتخذت قرارًا للتقاعد من وظيفتي بدوام كامل مع ICANN اعتبارًا من 1 أغسطس. ولكن الخبر السار هو أنك سوف تحصل على أفضل خدمة ممكنة عن أي وقت مضى ألن من سيخلفني هو روب هوغارث، الذي قابله الكثير منكم بقدراته المختلفة في قسم السياسة وأيضا أولئك الذين حضروا وكانوا في دعوة االستشارة الثانية بشأن الرموز التي من حرفين، ياله من أمر رائع. لم يكن مشرف هذه الجلسة سوى روب نفسه، وروب، أعتقد أنك هنا، بالنسبة ألولئك الذين لم يقابلوه، هل أنت هناك؟ إن لم تكن هناك، سوف ننتهز الفرصة لتقديمك فيما بعد. أوه، إنت هناك. نعم. حسنًا، سوف يكون مرئيًا تمامًا. حسنًا. نهاية هذا الإعلان الصغير . شكرًا جزيلاً لك على الكلمة. وشكرًا لك على الأربع سنوات الرائعة مع GAC.

]تصفيق[

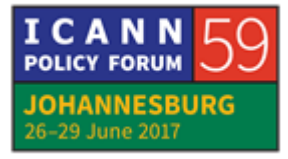

حسن أعتقد أن علينا أن نقول ً الرئيس شنايدر: ا، أعتقد، أولوف، ال يمكننا أن نترك األمر على ذلك النحو. على الأقل، بالطبع، نحن سعداء جدا لأجلك، أنه سيكون لديك المزيد من الوقت لأربعة أطفال - الحفيد الرابع والثالثة اآلخرين ألنهم سوف يكونون سعداء جًدا بوجودك بشك أكبر معهم عما اعتادوا عليه في السنوات الماضية. وبالطبع، نحن نشعر بحزن شديد لفقدك من بيننا لأسباب كثيرة. أولا وقبل كل شيء، أعتقد لأنك كنت دائما إيجابي جدا، وشخص داعم، لم يكن هناك شيء لم نقم به-- لم نكن قادرين على الوصول إليك وكنت تحاول مساعدتنا ومحاولة العثور على إجابة. وبالتالي هذا شيء قيم جدا، ونحن قد استفدنا بشكل كبير من تجربتك ومن دعمك الرقيق جدا. وبطبيعة الحال، نحن سوف نفتقدك ونأمل أن نراك مرة أخرى في وقت ما، مع أحفادك أو بدونهم. فقط اسمح لي أن أقول شكرًا جزيلاً جدًا، جدًا، جدًا، لك. وبطبيعة الحال، أكثر شيء سنفتقده، على الأقل أولئك الذين كانوا يشاركون في ليالي الموسيقى، وأعتقد أن هذا هو األفضل - نحن نفقد أفضل مغني رآه مجتمع ICANN من قبل. آه، لقد نسيت إنه األفضل على اإلطالق. ونعم، أنا ال أعرف، قد يكون روب قاد ًرا على أن يكون بديالً عنك في خدمة GAC ولكن في الواقع أنا ال أعرف ما أفعله بفقدك كمغني للموسيقى الليلية. وهذا بالتأكيد شيء سوف نظل نعمل به بشدة. ولكنني ال أعتقد أننا سوف نكون قادرين على العثور على بديل لك. لذا شكرًا جزيلا لك أولوف، لكل ما فعلته لنا ومعنا. لقد كان دائمًا من دواعي سروري في أي وقت من اليوم التحدث معك، ورؤيتك ومقابلتك. شكرًا جزيلاً. ]تصفيق[

- شكر ًا.
- ]يغني[
- أولوف نوردلينغ: أنا أتوج ذلك ولكن لي أقول أنني أنا وروب سوف نعمل مًعا وسوف نعمل في غنائه أيضًا.
	- ] ضحك [

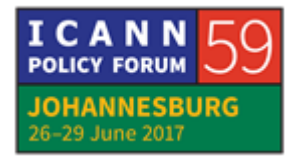

الرئيس شنايدر: شك ًرا. وهكذا يبدو هو في الصباح الباكر. تخيلوا كيف يبدو مؤخ ًرا في المساء عندما ينضج الصوت فعلاً. لذا شكرًا جزيلاً لك أولوف. حسنًا، هذا- شيء أخر هو-- بالطبع، نحن سعداء دائمًا لأن نعلن أن لدينا عضو جديد في GAC وأحد الممثلين الذين قدموا بالفعل أنفسهم، إنه سانت كيتس ونيفيس. لذا مرحًبا بكم في GAC. ويسرنا أن نرحب بكم بأنكم العضو رقم 173 في GAC.

]تصفيق[

وإذا كان لديكم أي أسئلة، اسأل أي شخص، الناس هنا، أو من في الخلف، أو من هم حولك. أعتقد أننا جميعًا سعداء لأن نجيب على أي أسئلة أو أن ندعمكم في أي أمر ممكن لنجعلكم قادرين على الاستفادة الكاملة من المشاركة في GAC وأيضًا تغذية وجهات نظرم وجعل صوت دولتكم مسموع.

ولدينا عضو آخر وهو مراقب جديد، إنه COMTELCA، Tecnica Comision Regional de Telecomunicaciones. نرحب أيضًا بشدة بهذا المراقب الجديد.

لذا مع هذا، لدينا عناصر قليلة أخرى سوف نقضي الوقت فيها في االفتتاح، لمحة عامة عن االجتماع، أعتقد أن هذا بسيط إلى حد ما. جميعكم تلقيتم النموذج القصير والطويل لجدول العمل حيث ترون اللسات المختلفة مع األلوان المختلفة. وهي مشروحة في النهاية لذا فإن جلسات عمل GAC باللون الرمادي. جلسات فريق العمل باللون األزرق. الجلسات الخضراء هي اجتماعات GAC مع الممثلين اآلخرين، واألجزاء األخرى في المجتمع. الوردي، أو أيا ما تسمونه، األرجواني هو الشرائح الزمنية التي حفظناها للعمل في بياننا. ثم البيضاء هي جلسات عبر المجتمع التي نشاركها مع باقي المجتمع. لذلك فهذا هو المنطقي بالنسبة ألولئك الغير معتادين على ذلك، لخطة الوقت لدينا التي من صفحة واحدة. لذا فهذه هي الجلسات. جميعها مرقمة، ويجب أن توافق األرقام مع المختصرات. تم إعداد األوراق المختصرة، كالعادة بواسطة ACIG أي بواسطة توم. هناك بعض ما يشار إليه بأنه غير معد بواسطة ACIG ولكن في الواقع بواسطة موظفي دعم ICANN أنفسهم. لذا سوف ترون ذلك في اإلحاطات والرقم- الأرقام في أوراق الإحاطات متوافقة مع الأرقام في الجلسات هنا في الجدول. إذا كان لديكم أي أسئلة، بالطبع، يسرنا اإلجابة عليها. ونعم، هذا ما سوف نقوم به خالل هذا

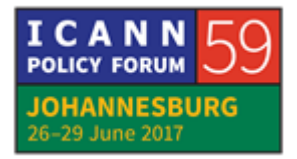

األسبوع. لذا فإن الجلسات عبر المجتمع عادة ما تكون بعد الظهر بينما في الصباح يكون لدينا عملنا، يشمل الاجتماعات والاجتماعات الثنائية مع الأجزاء الأخرى من المجتمع. شيء آخر نشير إليه أن جميع جلساتنا مفتوحة. لدينا-- ألكثر من سنة اآلن قررنا أال يكون لدينا المزيد من الجلسات المغلقة، ومن ثم سوف نكون شفافين وخاضعين للمساءلة لباقي المجتمع الحاضر هنا ولكن أيضًا في الخارج لأن الاجتماعات مسجلة أيضًا ويمكن متابعتها عن بعد. وبالتالي-التدخين، كما هو الأمر في الطائرات أمر غير مسموح به في هذه القاعة، بالطبع، ولكن في الخارج هناك مرافق لطيفة للقيام بذلك. ولكن لهدف اكتمال المعلومات بالطبع.

ثم هناك شيء آخر قادم، وهو الانتخابات. كما تعلمون، سوف تنتخبون رئيسًا جديدًا--في االجتماع لتالي، في االتماع السنوي العام في أبوظبي. لدينا بعض المراسالت في هذا من قبل، في اإلجراءات.

وسوف نناقش مبادئ التشغيل التي نأمل أن ننتهجها بعد فترة 60 يو ًما بين االجتماع األخير وهذا االجتماع لتحسين أو توضيح آليات االنتخابات بطريقة أن الجميع لديه فرصة للتصويت والقضاء على الحاالت التي يجب فيها على الشخص أن يغادر في وقت مبكر أو أن يصل متأخ ًرا بسبب حادث أو ما إلى ذلك، أو في حالة المرض أو ما إلى ذلك، حتى يمكن للجميع التصويت. هذا هو السبب في أننا قررنا أن نذهب - الستخدام أداة التصويت اإللكترونية لهذا التي يمكنكم استخدامها من أي مكان، وسأعطى الكلمة إلى أولوف لأنه سيقدم لنا كيف تبدو هذه الأداة

إنه شيء تم اختباره من قبل موظفينا ولكنه أيضا قد تم استخدامه بالفعل أو قيد االستخدام لبعض الوقت من قبل اآلخرين - في أجزاء أخرى من دائرة ICANN، وحتى نعلم كيف سيبدو ذلك في أبو ظبي، سوف - أولوف سوف يبين لكم بسر عة كيف تبدو هذه الأداة.

شك ًرا لك، أولوف.

**]نهاية النص المدون[**

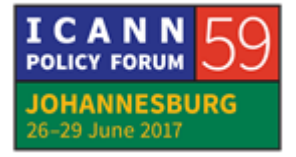